## Краткая инструкция по отправке отчета OFF-line модуль

Заполняем отчет, контролируем и сохраняем. Подписываем и выгружаем в архив для

ZIP оправки. Это делаем с помощью пиктограммы

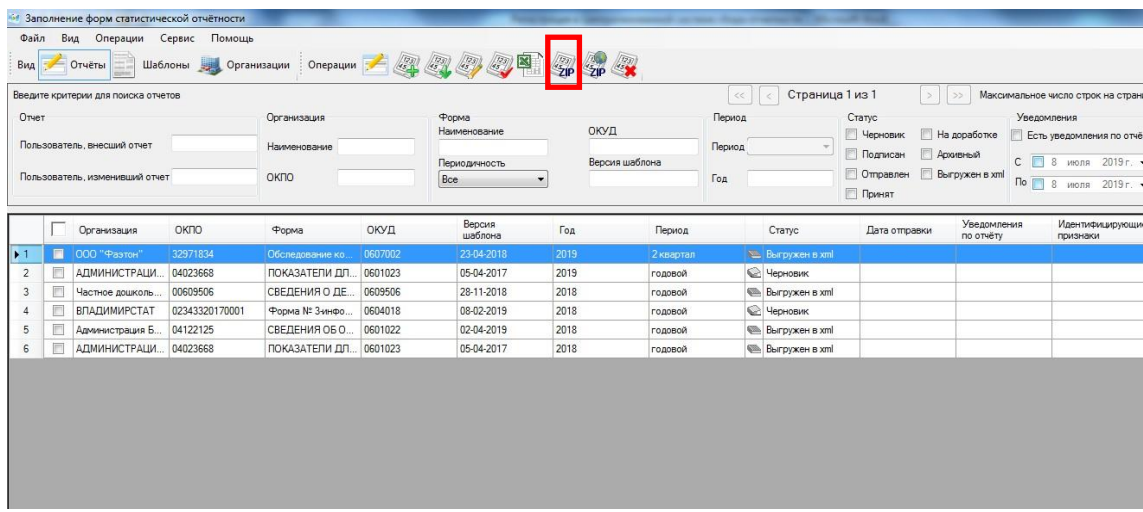

В результате получается ZIP-архив. Его направляем на адрес электронной почты Системы сбора отчетности [websbor-report@rosstat.gov.ru.](mailto:websbor-report@rosstat.gov.ru.)

Инструкция зашита в программе на Вкладке «Помощь» - «Инструкция»

Про работу в модуле можно также почитать в разделе «Респонденты» в рубрике «Часто задаваемые вопросы»

С уважением, Мелешкина Оксана Петровна администратор системы Web-сбора (4922)77-30-42 доб. 1202, [33.MeleshkinaOP@rosstat.gov.ru](mailto:33.MeleshkinaOP@rosstat.gov.ru)